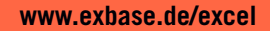

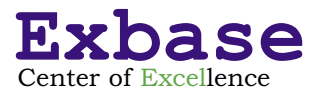

# **Neue Tools für die Datenanalyse in Excel**

## **Vereinfachte Bereinigung und Analyse von Daten**

- **• Neue und überarbeitete Funktionen**
- **• Leerzeilen und Formatfehler menügesteuert entfernen**
- **• Importvorgänge für wiederkehrende Berichte automatisieren**
- **• Tabellen eines Datenmodells auf einfache Weise logisch verknüpfen**
- **• Verknüpfte Berichtsdaten in PowerPivot-Diagrammen darstellen**

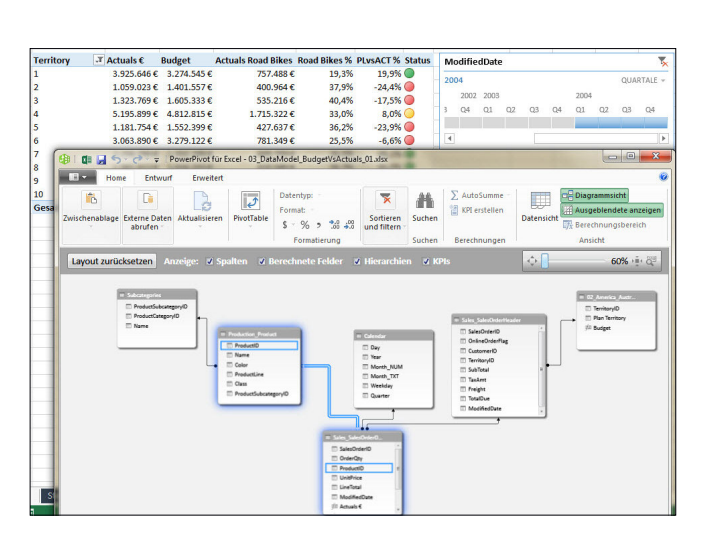

**«Gibt einen guten Überblick über die Funktionalitäten PowerPivot und PowerQuery»** (Patrik Boog, Leitender Berater, EVU Partners AG)

**«Wenn man mit Excel arbeitet, sollte man den Kurs unbedingt besucht haben.»** (Oscar Paradela, Leiter Controlling/IT, Europcar AMAG Services AG)

**«Sehr strukturierte Abfolge und eine äußerst genaue und detaillierte Erklärung (mit Tiefgang) der einzelnen Schritte.»** (Janine Suter, Assistentin der Geschäftsleitung, Erni International AG)

## **Termine**

27. Mai 2019 (Zürich) 03. Dezember 2019 (Zürich)

## **Mit Stephan Nelles**

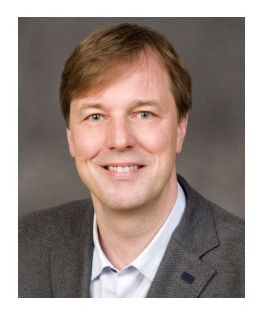

Einer der führenden Excel-Experten und Autor der Fachbücher "Excel 2016 im Controlling" und "Power BI mit Excel".

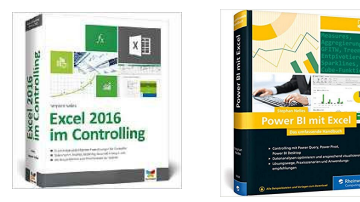

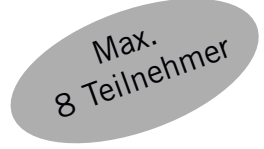

#### **SEMINARBESCHREIBUNG**

Berichte und Auswertungen in Excel aufzubereiten, bedeutet eine Reihe von Arbeitsschritten auszuführen, die sich in regelmäßigen Abständen wiederholen.

In diesem Seminar erfahren Sie, wie Sie mit den Excel-Tools PowerQuery und PowerPivot viele Arbeitsschritte deutlich einfacher erledigen und automatisieren können. Zudem lernen Sie, wie Sie mehrere Tabellen ohne komplizierte Verweisfunktionen verknüpfen und Ergebnisse in PowerPivot-Tabellen und -Diagrammen darstellen.

#### **AGENDA**

### 09.00

#### **Begrüßung**

- Vorstellungsrunde und Programmübersicht
- Abgleich mit den Erwartungen der Teilnehmenden

#### 09.15

## **Wichtige Neuerungen in Excel**

Excel eröffnet mit den Power-BI-Tools nicht nur völlig neue Möglichkeiten der Datenanalyse, sondern auch eine Reihe neuer Funktionen sind zu den altbekannten hinzugekommen.

- Die unterschiedlichen Excel-Versionen und ihr Funktionsumfang
- Neue und überarbeitete Funktionen wie Datenschnitte und Zeitachsen, Schnellanalyse, der neue Diagramm-Assistent

### 10.30 - 11.00 Kaffeepause

#### **Mit PowerQuery den Prozess der Datenbereinigung automatisieren**

Häufig stammen Daten aus externen Systemen. In diesem Abschnitt lernen Sie, wie Sie mit grundlegenden Funktionen Daten aus unterschiedlichen Datenquellen importieren und bereinigen, wie Abfragen gespeichert und jederzeit erneut ausgeführt werden können.

- Aufbau und Funktionsweise von PowerQuery
- Typische Fehler in externen Daten berichtigen
- Formate ändern und Werte ersetzen
- Codierungen für die spätere Verknüpfung von Tabellen erstellen

12.30 - 13.30 Gemeinsames Mittagessen

#### **PowerQuery-Abfragen verwalten und erweiterte Bereinigungsfunktionen**

Da PowerQuery den Import- und Bereinigungsvorgang aufzeichnet, können Sie Ihre Abfragen bearbeiten, ergänzen oder auch mehrere Abfragen auf unterschiedliche Datenquellen kombinieren und zusammenfassen.

Der dritte Abschnitt widmet sich neben Funktionen zur Verwaltung von Abfragen auch einigen weiterführenden Bereinigungsfunktionen.

- Arbeitsschritte in PowerQuery editieren und zusätzliche einfügen
- Unabhängige Abfragen zusammenfassen und aneinander anhängen
- Gruppierungen anlegen und Aggregierungsfunktionen anwenden

15.00 - 15.30 Kaffeepause

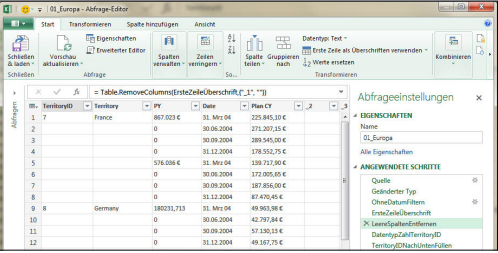

#### 15.30

#### **Mit PowerPivot Tabellen logisch verknüpfen, Berichte erstellen und steuern**

Die mit PowerQuery importierten und aufbereiteten Daten können Sie entweder in ein Excel-Tabellenblatt schreiben oder in PowerPivot weiterverarbeiten. Im letzten Abschnitt erfahren Sie, wie Sie mit PowerPivot Daten einfacher verknüpfen und verknüpfte Berichtsdaten in PowerPivot-Tabellen und -Diagrammen darstellen.

- Schlüsselfelder in PowerPivot identifizieren und ohne Verweisfunktionen Verknüpfungen zwischen Tabellen eines Datenmodells erstellen
- Inhalte mehrerer Tabellen in einem PowerPivot-Tabellenbericht darstellen
- Datenschnitte und Zeitachsen zur Steuerung der Tabelleninhalte einsetzen
- PowerPivot-Diagramme und -Tabellen in einem Bericht kombinieren
- Mehrere Berichtsebenen mit unterschiedlichen Datenschnitten steuern

17.00 Ende des Seminars

## **IHR EXCEL-EXPERTE**

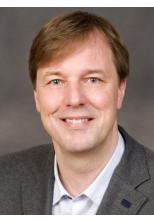

**Stephan Nelles** studierte Kommunikationswissenschaften und war anschließend für mehr als zehn Jahre Geschäftsführer eines Weiterbildungs- und Beratungsunternehmens im IT-Bereich. Seit 2001 entwickelt er als selbständiger Consultant Lösungen im Bereich Datenanalyse und Reporting für mittelständische und große Unternehmen. Im Rahmen seiner

Kurse konnten bereits zahlreiche Praktiker von Herrn Nelles' Expertise im Umgang mit Excel, insbesondere im Aufbau dynamischer Datenmodelle profitieren. Seit Jahren ist seine Buchreihe zu «Excel im Controlling» als umfassender Ratgeber das meistverkaufte Nachschlagewerk auf dem deutschsprachigen Markt.

### **WICHTIGE HINWEISE ZUM SEMINAR**

Vor Ort erhalten Sie eine schriftliche Seminarunterlage und die Übungsdateien (Aufgaben und Lösungen). Somit können Sie auch nach der Veranstaltung die Inhalte gut nachvollziehen und Lösungen als Vorlagen für eigene Arbeitsmappen und Reports nutzen.

Die Seminarinhalte erarbeiten Sie anhand von Praxisbeispielen direkt am Notebook. Hierfür stellen wir Ihnen einen Übungsrechner zur Verfügung.

## **WER SOLLTE TEILNEHMEN?**

Angesprochen sind insbesondere Fach- und Führungskräfte aus den Bereichen Finanzen und Controlling, die Daten für Analysen und Reports importieren und aufbereiten.

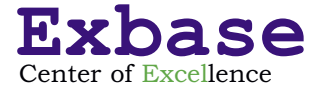

## **Anmeldung «Neue Tools für die Datenanalyse in Excel»**

#### **Ja, hiermit melde ich mich für folgenden Termin an:**

□ 27. Mai 2019 (Zürich)

□ 03. Dezember 2019 (Zürich)

Die Teilnahmegebühr beträgt pro Person und Termin **CHF 1'195,00** zzgl. der Schweizer MwSt.

**Mengenrabatt:** Bei gleichzeitiger Anmeldung von mehreren Mitarbeitern eines Unternehmens gewähren wir für die 2. und 3. Personen 10% Rabatt auf die Teilnahmegebühr.

## **1. PERSON**

Anrede, Titel

Name, Vorname

Position, Abteilung

E-Mail \_\_\_\_\_\_\_\_\_\_\_\_\_\_\_\_\_\_\_\_\_\_\_\_\_\_\_\_\_\_\_\_\_\_\_\_\_\_\_\_\_\_\_\_\_\_\_\_\_\_\_\_\_\_\_

 $Firma$   $\overline{\phantom{a}}$   $\overline{\phantom{a}}$ 

Straße, Nr.

Postfach \_\_\_\_\_\_\_\_\_\_\_\_\_\_\_\_\_\_\_\_\_\_\_\_\_\_\_\_\_\_\_\_\_\_\_\_\_\_\_\_\_\_\_\_\_\_\_\_\_\_\_\_\_\_\_

PLZ, Ort \_\_\_\_\_\_\_\_\_\_\_\_\_\_\_\_\_\_\_\_\_\_\_\_\_\_\_\_\_\_\_\_\_\_\_\_\_\_\_\_\_\_\_\_\_\_\_\_\_\_\_\_\_\_\_

Land \_\_\_\_\_\_\_\_\_\_\_\_\_\_\_\_\_\_\_\_\_\_\_\_\_\_\_\_\_\_\_\_\_\_\_\_\_\_\_\_\_\_\_\_\_\_\_\_\_\_\_\_\_\_\_

## **2. PERSON**

Anrede, Titel

Name, Vorname<br>Position At the Contract of Raparts Position, Abteilung

E-Mail \_\_\_\_\_\_\_\_\_\_\_\_\_\_\_\_\_\_\_\_\_\_\_\_\_\_\_\_\_\_\_\_\_\_\_\_\_\_\_\_\_\_\_\_\_\_\_\_\_\_\_\_\_\_\_

### **RECHNUNGSDETAILS**

Bestellreferenz

MwSt.-Nr. \_\_\_\_\_\_\_\_\_\_\_\_\_\_\_\_\_\_\_\_\_\_\_\_\_\_\_\_\_\_\_\_\_\_\_\_\_\_\_\_\_\_\_\_\_\_\_\_\_\_\_\_\_\_\_

 $Firma$   $\overline{\phantom{a}}$   $\overline{\phantom{a}}$ 

Abteilung

Straße, Nr.

PLZ, Ort \_\_\_\_\_\_\_\_\_\_\_\_\_\_\_\_\_\_\_\_\_\_\_\_\_\_\_\_\_\_\_\_\_\_\_\_\_\_\_\_\_\_\_\_\_\_\_\_\_\_\_\_\_\_\_

Datum, Unterschrift

## **ANMELDUNG**

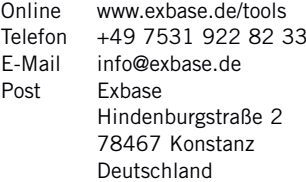

### **VERANSTALTUNGSORT**

Alle Seminare finden in gehobenem Ambiente in einem 4-Sterne-Hotel statt. Weitere Details senden wir Ihnen rechtzeitig per E-Mail.

## **TEILNAHMEBEDINGUNGEN**

#### Geltungsbereich

Diese Teilnahmebedingungen regeln das Vertragsverhältnis zwischen dem Veranstalter und dem Teilnehmer. Der Teilnehmer erkennt mit seiner Anmeldung diese Teilnahmebedingungen an. Abweichende Allgemeine Geschäftsbedingungen des Teilnehmers haben keine Gültigkeit.

#### Teilnahmegebühr

Die Teilnahmegebühr beinhaltet die Teilnahme für eine Person. Sie versteht sich inklusive schriftlicher Unterlagen, Mittagessen und Tagungsgetränken zzgl. MwSt. Nach Eingang Ihrer Anmeldung erhalten Sie eine Anmeldebestätigung und eine Rechnung. Diese ist direkt nach Erhalt, in jedem Fall vor Eintritt in die Veranstaltung, fällig.

## Anmeldung

Die Anmeldung kann schriftlich via Internet, E-Mail, Fax oder per Post oder mündlich per Telefon erfolgen. Sie ist, vorbehaltlich gesetzlicher Widerrufsrechte, verbindlich. Jede Anmeldung erlangt erst durch schriftliche Bestätigung seitens des Veranstalters Gültigkeit. Die Veranstaltungsteilnahme setzt die vollständige Bezahlung der Teilnahmegebühr voraus.

#### Urheberrecht

Alle im Rahmen der Veranstaltungen ausgegebenen Unterlagen sowie anderweitig erworbene Artikel sind urheberrechtlich geschützt. Vervielfältigungen und anderweitige Nutzung sind schriftlich durch den Veranstalter zu genehmigen.

## Rücktritt des Teilnehmers

Sollte der Teilnehmer an der Teilnahme verhindert sein, so ist er berechtigt jederzeit ohne zusätzliche Kosten einen Ersatzteilnehmer zu benennen. Darüber hinaus ist eine vollständige Stornierung bis 30 Tage vor Beginn der Veranstaltung kostenlos möglich. Die Stornierung bedarf der Schriftform. Bei späterem Rücktritt oder Nichterscheinen wird die gesamte Teilnahmegebühr fällig.

#### Programmänderungen und Absagen

Der Veranstalter behält sich vor, Änderungen am Inhalt des Programms sowie Ersatz und Weglassen der angekündigten Referenten vorzunehmen, wenn der Gesamtcharakter der Veranstaltung gewahrt bleibt. Muss eine Veranstaltung aus wichtigem Grund oder aufgrund höherer Gewalt (kriegerische Auseinandersetzungen, Unruhen, terroristische Bedrohungen, Naturkatastrophen, politische Beschränkungen, erhebliche Beeinflussung des Transportwesens usw.) abgesagt oder verschoben werden, so wird der Veranstalter die zu diesem Zeitpunkt angemeldeten Teilnehmer umgehend schriftlich oder mündlich benachrichtigen. Bereits eingegangene Zahlungen werden für eine zukünftige Veranstaltung gutgeschrieben oder bei einer Terminverschiebung auf den neuen Termin ausgestellt. Kosten seitens des Teilnehmers, die mit der Absage einer Veranstaltung verbunden sind (z. B. Reise- und Übernachtungskosten), werden nicht erstattet.

#### Haftung

Alle Veranstaltungen werden sorgfältig recherchiert, aufbereitet und durchgeführt. Sollte es dennoch zu Schadensfällen kommen, so übernimmt der Veranstalter keine Haftung für die Vollständigkeit und inhaltliche Richtigkeit in Bezug auf die Vortragsinhalte und die ausgegebenen Unterlagen.

#### **Datenschutz**

Überlassene persönliche Daten behandelt der Veranstalter in Übereinstimmung mit den geltenden datenschutzrechtlichen Bestimmungen. Sie werden zum Zwecke der Leistungserbringung elektronisch gespeichert. Einblick und Löschung der gespeicherten Daten kann jederzeit gefordert werden. Anfragen bitte per E-Mail an: info@exbase.de.

#### Schlussbestimmungen

Der Vertrag unterliegt dem deutschen Recht. Gerichtsstand ist Konstanz (Deutschland).

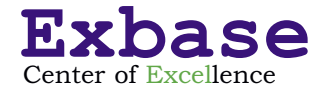